# **FAIRMODE TECHNICAL MEETING 2020 CT4 MICRO-SCALE AQ MODELLING SESSION**

**Vera Rodrigues, Kevin Oliveira, Micael Rebelo, Sandra Rafael, Sandra Sorte, Alexandra Monteiro, Ana Isabel Miranda, Carlos Borrego**

**01/10/2020**

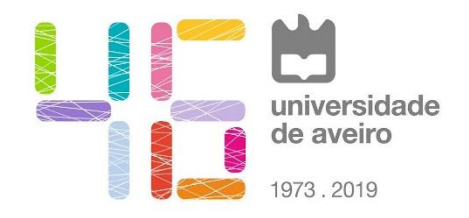

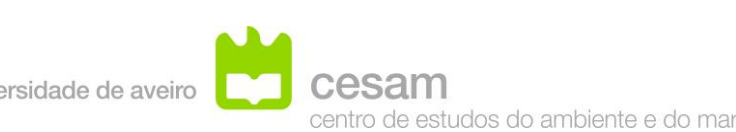

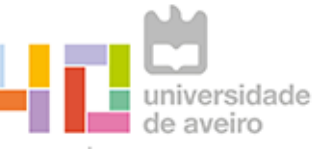

CIAO departamento de ambiente 1978. 2018 e ordenamento a incvar o ambiente

# **Short description of the model**

• **CFD / RANS, LES, other/ steady, unsteady / chemistry (yes or no) / etc.**

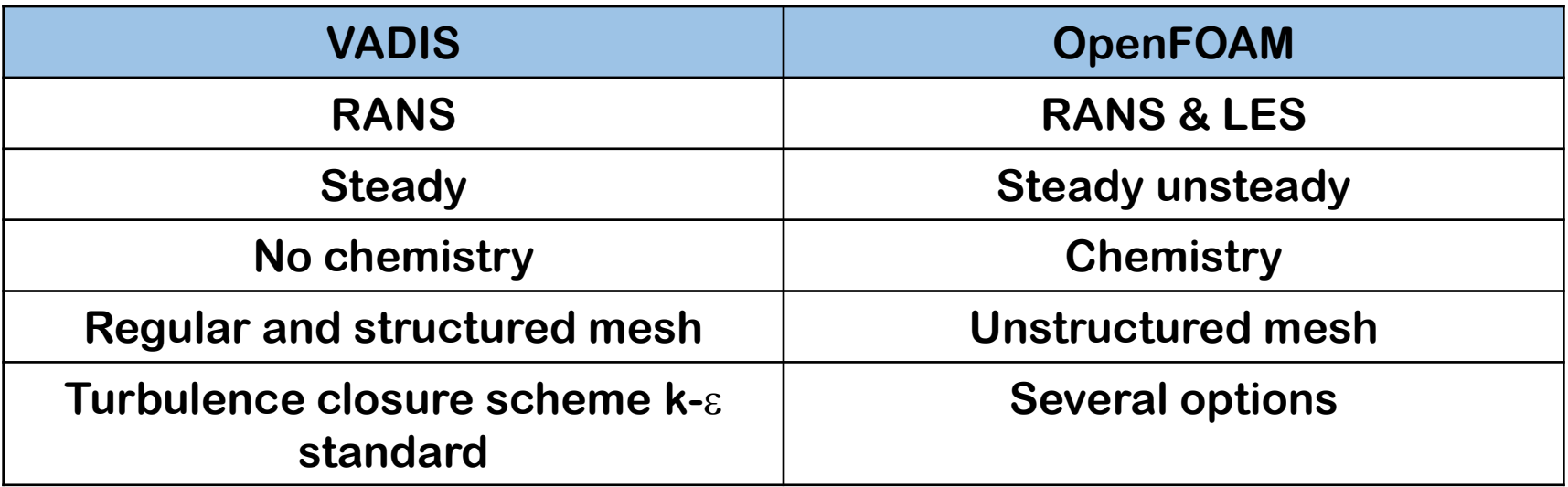

### **Model set-up**

- **Modelling domain (size and type), spatial resolution**
	- **Size: ~ 1 km x 1 km, spatial resolution: ~ 1 m x 1 m**

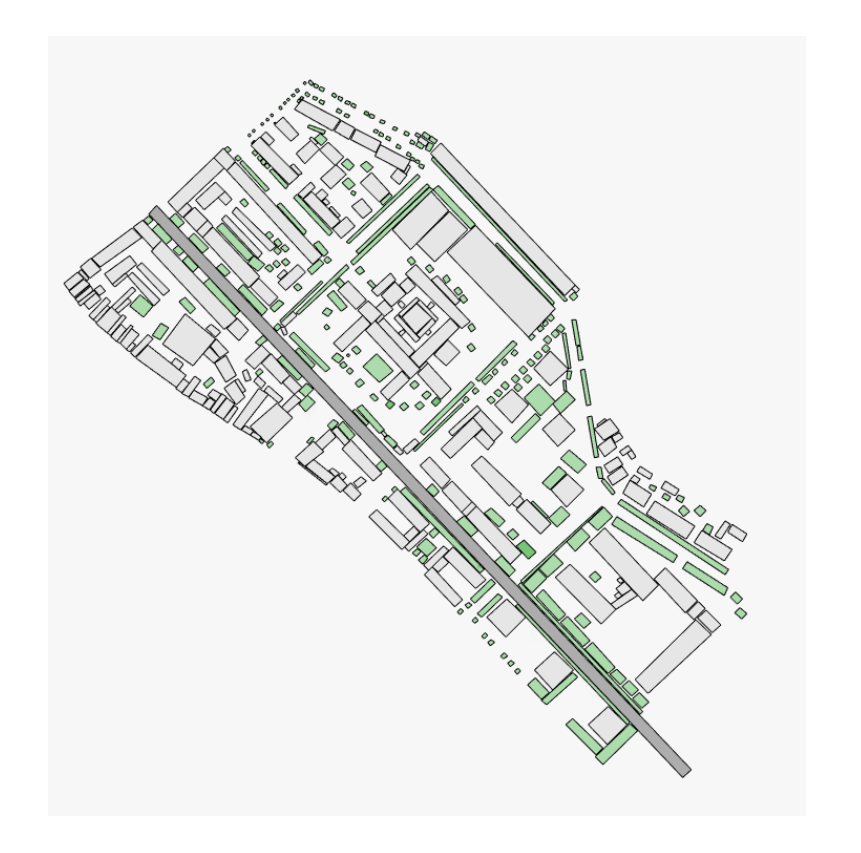

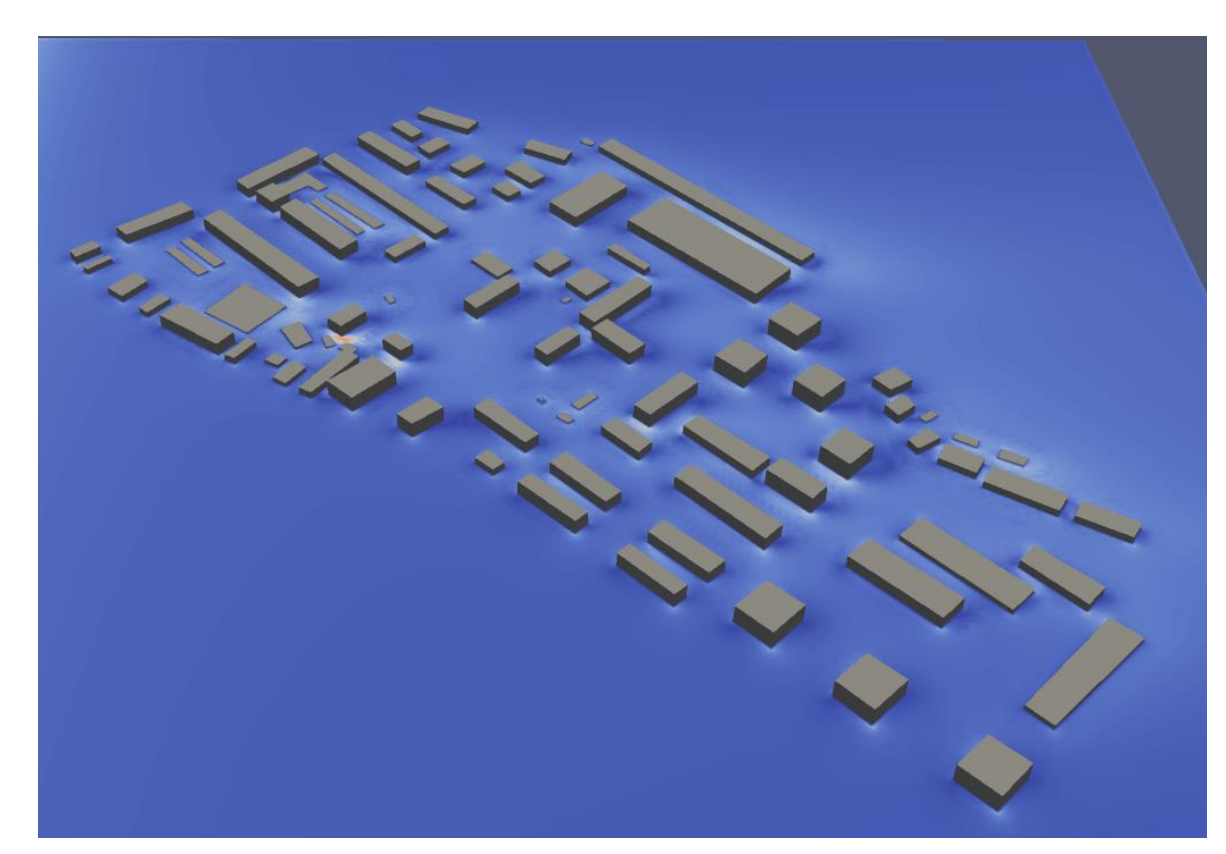

# **Model set-up**

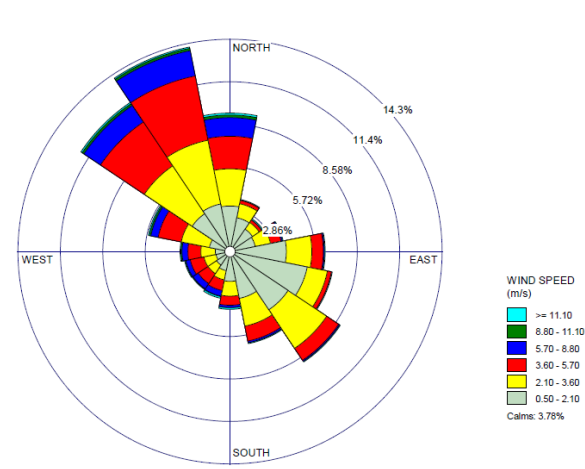

- **Modelling domain (size and type), spatial resolution**
- **Input data: emissions, meteorology, boundary conditions**
	- **Meteorological data: statistical analysis to determine the set of simulations**
	- **Wind rose for 2010 – 2019 obtained from meteorological tower measurements at 10 m height**
	- **Emission sectors: road traffic and residential**
	- **Traffic counting data and residential emissions per building blocks**
	- **NO<sup>2</sup> , PM10 and PM2.5**
- **Main modelling assumptions (neutral stability simulations or stability dependent simulations, neglecting NOx chemistry or not, other important assumptions made)**
- **Steady or unsteady simulations? If unsteady, how long are the simulations?**

#### **Set of simulations needed to retrieve annual statics**

- **Criteria for defining unique simulations: meteorological conditions (wind direction and speed, stability classes, others), emission patterns (related to time of day, day of week, etc.), other…?**
	- **Minimum of 5 years: 2010 – 2019**
	- **Minimum of 8 wind directions and 75% above the main wind irection in the whole year**
	- **3 sets: the full year, summer winds, and non-summer winds**
	- **Emission patterns: typical days**
- **How many simulations are recommended?**
	- **A set of representative simulations of the meteorological conditions;**
	- **A set of representative simulations of the emissions data**
	- **To build pollutant concentrations of a full year in an hourly basis**

# **Procedure for retrieving annual indicators**

- **General description and main assumptions.** 
	- **Approach 1: 4 typical days (week and weekend days from winter and summer)**
		- **Build the entire year in an hourly basis based on weighting factors from a set of measurements (e.g. air quality stations)**
	- **Approach 2: Loop up table method**
		- **Representative meteorological data (from wind comfort assessment studies)**
		- **Emission rates: typical days or emission ranges**
- **Variables used in the procedure for selecting and combining simulations (meteorological variables, emissions, etc..). Where do they come from (measurements, mesoscale models)?**

**Wind direction Frequency occurrence Wind speed NNW**  $|$  **14.1%**  $|$  **U**<sub>0</sub>=3.7 m.s<sup>-1</sup> **NW**  $|$  **11.7%**  $|$  **U**<sub>0</sub>=3.5 m.s<sup>-1</sup> **N 9% U**<sub>0</sub>=3.6 m.s<sup>-1</sup> **SE a b 8.7% U**<sub>0</sub>=2.3 m.s<sup>-1</sup> **ESE 6.5% U**<sub>0</sub>=1.3 m.s<sup>-1</sup> **SSE 6.3% U**<sub>0</sub>=2.1 m.s<sup>-1</sup> **E 6.1%**  $\vert U_0 = 2.1 \text{ m.s}^{-1}$ **WNW**  $\vert$  5.7%  $\vert$  U<sub>0</sub>=3.7 m.s<sup>-1</sup> **S 3.2%**  $\vert U_0 = 1.9 \text{ m.s}^{-1} \vert$ **ENE**  $\vert$  3.1%  $\vert$  U<sub>0</sub>=3.0 m.s<sup>-1</sup> **NNE**  $|$  **2.9%**  $|$  **U**<sub>0</sub>=1.9 m.s<sup>-1</sup>

**Total of 11 simulations**

**Frequencies of 77%**

#### **Procedure for retrieving annual indicators**

- **Description of the process used to combine simulations:**
	- **Weighting factor of a simulation in the combination of simulations to retrieve annual statistics**
	- **Formula used for combining and retrieving annual statistics**
	- **Approach 1: 4 typical**
		- **Build the entire year in an hourly basis based on weighting factors from a set of measurements (e.g. air quality stations)**
	- **Approach 2: Loop up table method**
		- **Interpolation method: nearest neighbor, linear, cubic, …**